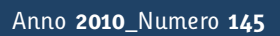

**t**

# apporti **tecnici**

# **Helicorder digitale**

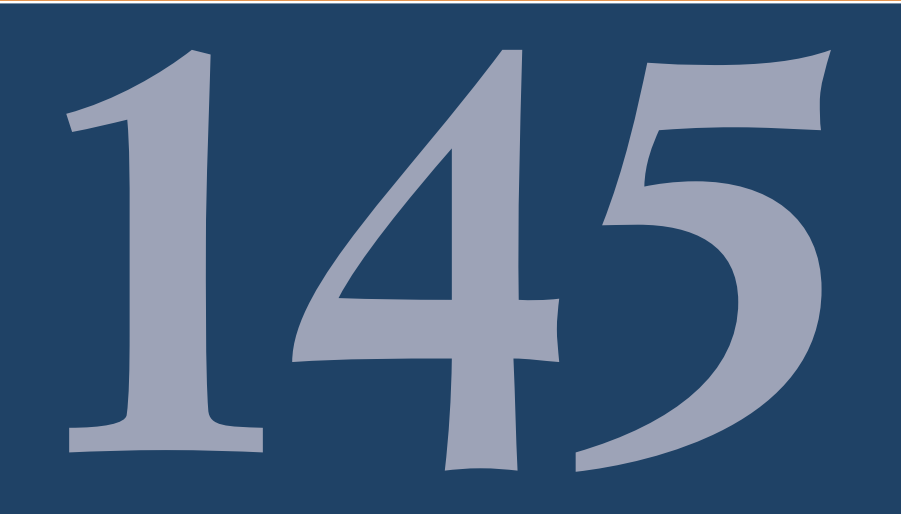

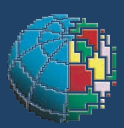

Istituto Nazionale di Geofisica e Vulcanologia

#### **Direttore**

Enzo Boschi

#### **Editorial Board**

Raffaele Azzaro (CT) Sara Barsotti (PI) Mario Castellano (NA) Viviana Castelli (BO) Rosa Anna Corsaro (CT) Luigi Cucci (RM1) Mauro Di Vito (NA) Marcello Liotta (PA) Simona Masina (BO) Mario Mattia (CT) Nicola Pagliuca (RM1) Umberto Sciacca (RM1) Salvatore Stramondo (CNT) Andrea Tertulliani - Editor in Chief (RM1) Aldo Winkler (RM2) Gaetano Zonno (MI)

#### **Segreteria di Redazione**

Francesca Di Stefano - coordinatore Tel. +39 06 51860068 Fax +39 06 36915617 Rossella Celi Tel. +39 06 51860055 Fax +39 06 36915617

redazionecen@ingv.it

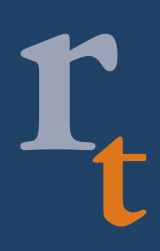

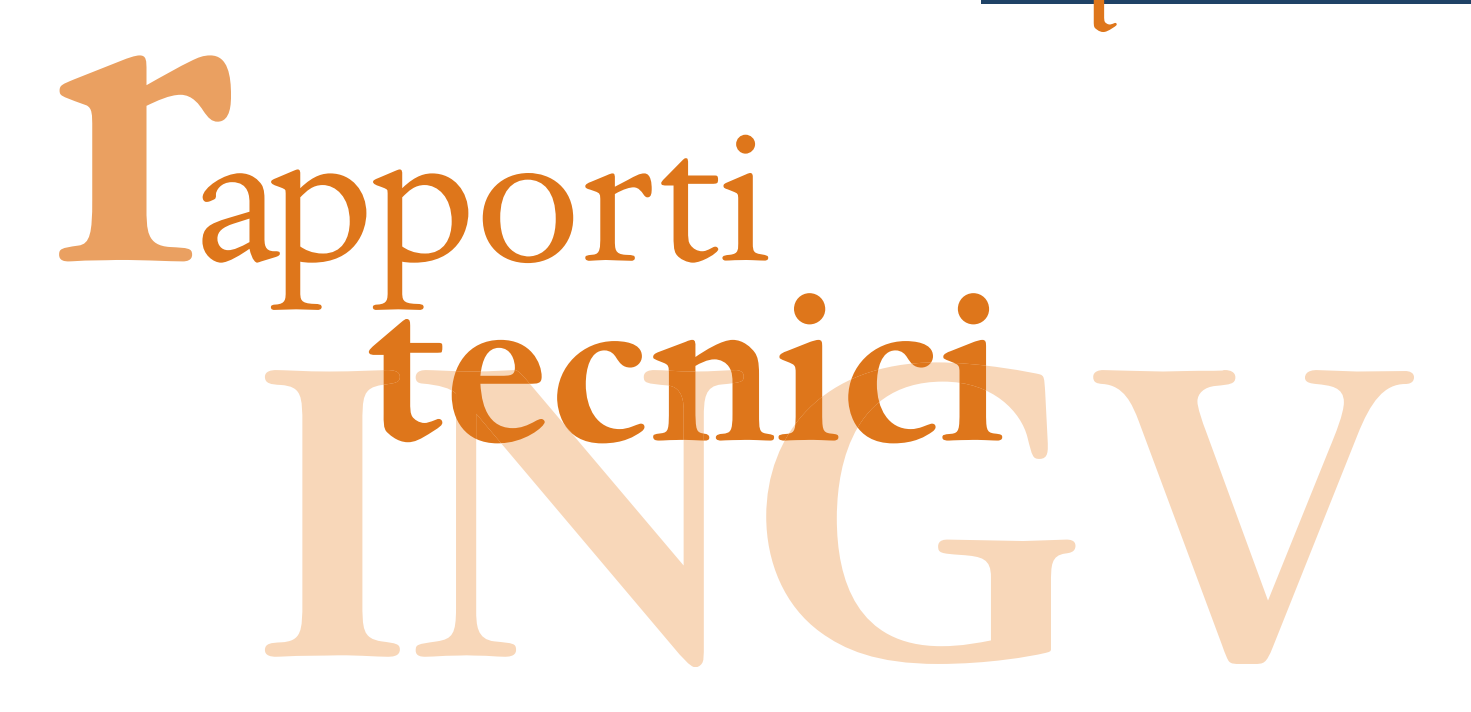

# **HELICORDER DIGITALE**

Catello Acerra, Sandro Rao, Carlo Salvaterra

**INGV** (Istituto Nazionale di Geofisica e Vulcanologia, Sezione Centro Nazionale Terremoti)

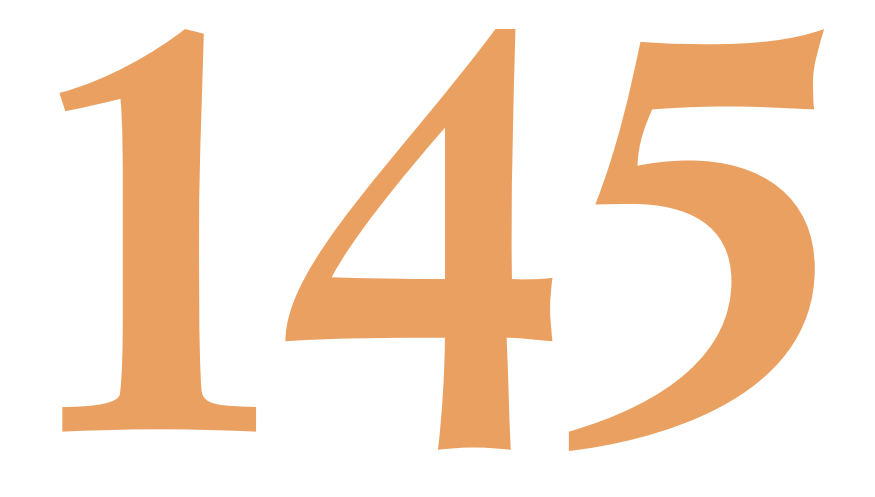

## **Indice**

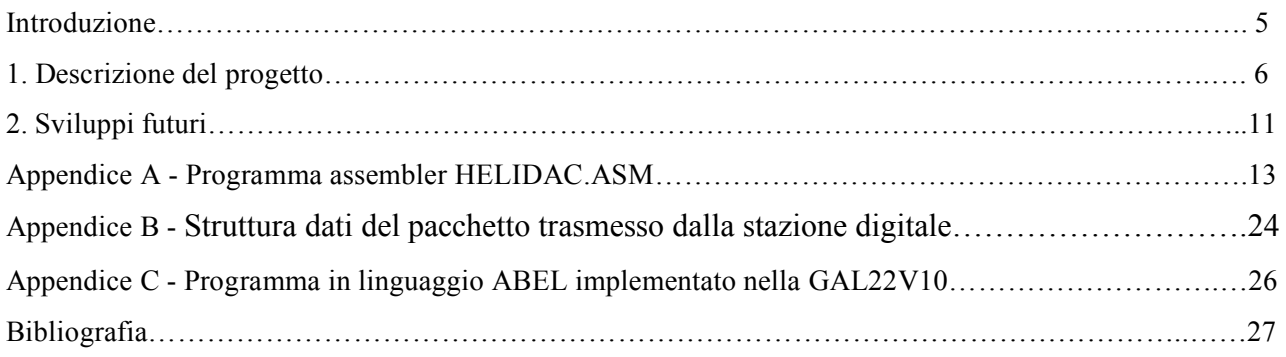

#### **Introduzione**

L'helicorder digitale è uno strumento d'interfaccia che offre la possibilità di registrare su un classico supporto cartaceo termo-sensibile le forme d'onda di segnali sismici provenienti da un sistema di acquisizione di nuova generazione usato nelle attuali stazioni sismiche.

Le nuove tecnologie elettroniche hanno infatti portato a un radicale cambiamento della tipologia della nuova Rete Sismica Nazionale e delle stazioni sismiche remote che ne fanno parte; nel giro di pochi anni le vecchie stazioni analogiche sono state affiancate, e poi completamente sostituite, da apparecchiature di tipo digitale, cambiando radicalmente il trattamento del segnale sismico.

Tale evoluzione ha chiaramente influito sul trattamento e sulla trasmissione del segnale sismico verso la sala di monitoraggio dell'INGV di Roma. Il segnale sismico non è più trasmesso dalla stazione remota attraverso un processo di modulazione in frequenza e demodulazione in sede di un segnale elettrico, ma viaggia sotto forma di serie numerica (ottenute da un processo di digitalizzazione locale), organizzata in opportuni pacchetti di dati, spedita dalle stazioni remote in continuo ed acquisiti in sede direttamente dai calcolatori.

Le vecchie linee di comunicazione a trasmissione analogica CDA (Collegamento Diretto Analogico) sono state sostituite da linee a trasmissione numerica CDN (Collegamento Diretto Numerico). Oggi la maggior parte dei dati sismici viaggiano dalle stazioni remote verso la sala centrale di monitoraggio su rete internet.

Presso le sale di monitoraggio dell'INGV sono ancora diffusi tradizionali sistemi di registrazione su carta temo-sensibile avvolta in un rullo rotante [5], dove la traccia del segnale sismico è ottenuta dal movimento di un ago (pennino) che riscaldato elettricamente lascia una traccia del segnale (helicorder); per ragioni costruttive questi dispositivi accettano solo un segnale d'ingresso di tipo analogico.

In questa nota viene presentato il progetto e la realizzazione di una interfaccia digitale-analogica in grado di ricostruire la forma d'onda del segnale sismico, completo di impulso marcatempo, da applicare all'helicorder a partire dal flusso di dati numerici. Un display LCD visualizza alcune importanti informazioni, come l'orario associato alla traccia sismica e lo stato di funzionamento del flusso dati. L'informazione temporale è di fondamentale importanza dal momento che i pacchetti di dati possono subire ritardi dovuti ai tipici processi di instradamento sulla rete (non sempre uguali per tutti i pacchetti); con le vecchie linee analogiche l'assegnazione temporale sui segnali sismici avveniva al loro arrivo in sala di monitoraggio (tramite un GPS e/o orologio atomico), e i segnali provenienti da stazioni remote poste a diverse distanze dalla sede, si propagavano ad una velocità comunque tale da rendere trascurabile l'errore di associazione temporale ai fini della localizzazione del terremoto. Le nuove stazioni sono dotate di ricevitore GPS e il riferimento temporale, inserito nel pacchetto dati direttamente in loco e al momento della formazione del dato dal spedire, diventa un elemento di estrema precisione ai fini della localizzazione di un terremoto.

#### **1. Descrizione del progetto**

Il funzionamento della scheda di interfaccia si basa sull'impiego del microprocessore Dallas 80C320 [4], simile all'8051 della Intel, del DAC (*Digital-to-Analog Converter*) AD569 [2], della Analog Device e di altri componenti periferici collegati come da schema elettrico di figura 1 e figura 2: una RAM esterna, una logica programmata GAL [3] per la codifica degli indirizzi, un buffer 74573 per lo split del *bus* dati e indirizzi e, infine, una *flash-eprom* per gli aggiornamenti del *firmware* e la diagnostica dei vari registri del processore attraverso un programma residente (DIAG320).

L'80C320 ha due porte seriali: una utilizzata per acquisire i dati sismici (*seriale1*) a 19200 bit/s e l'altra (*seriale0*) per colloquiare con il sistema in caso di malfunzionamento o per trasferire eventuali aggiornamenti *firmware*. Il ciclo di operazioni eseguite dal processore sono implementate mediante codice *assembler* (programma HELIDAC.ASM in appendice A) e schematizzate nel diagramma di flusso di figura 3.

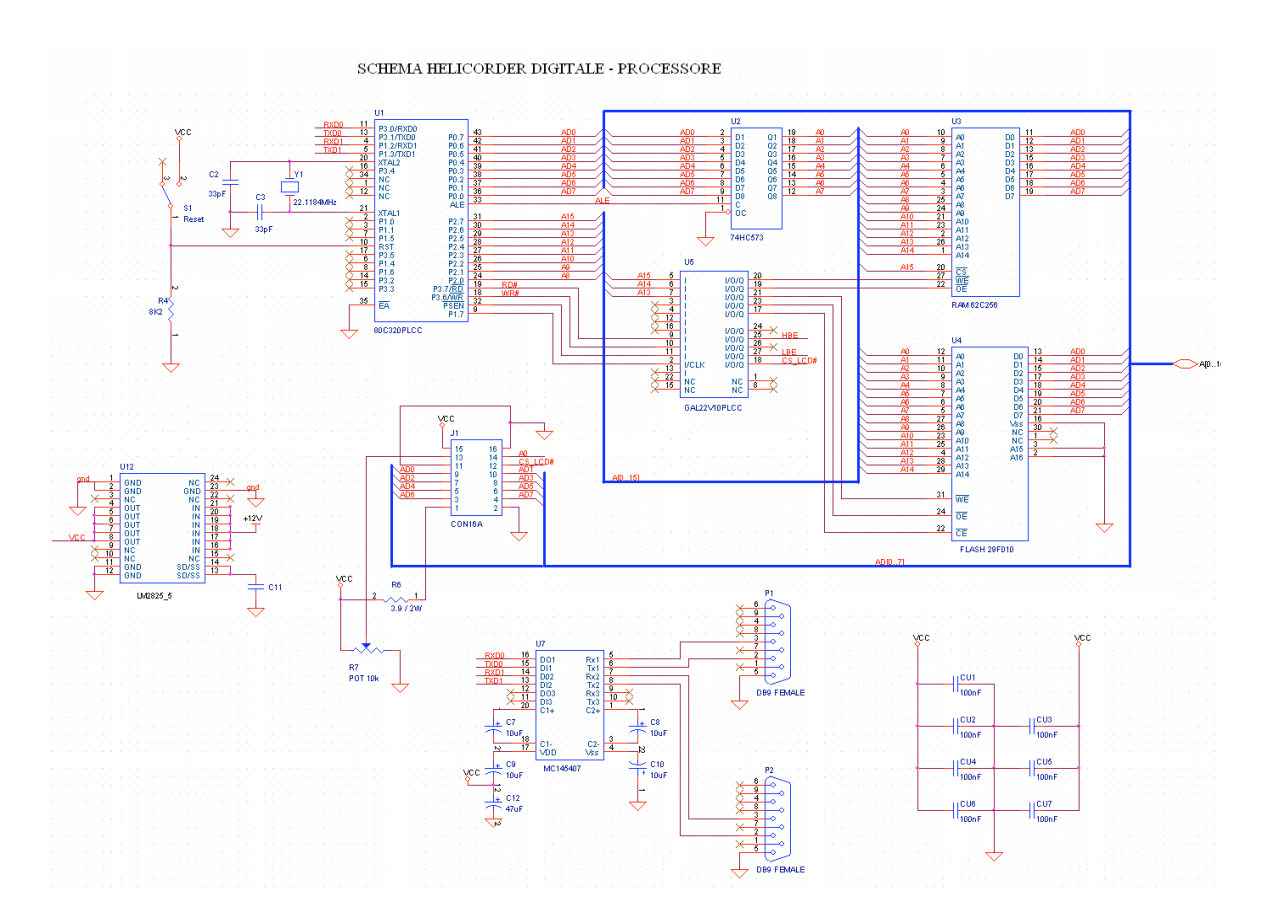

**Figura 1.** Schema elettrico dell'Helicorder digitale (stadio processore).

I dati numerici dei segnali sismici (ottenuti con campionamento continuo a 50Hz) arrivano sulla porta *seriale1* sottoforma di pacchetti (organizzati come mostrato in appendice B) e sono etichettati da un *header*  proprietario [1] che contiene una sequenza fissa di 8 caratteri esadecimali (primi 8 byte di inizio di ogni pacchetto), l'orario in cui è avvenuto il campionamento e il nome della stazione sismica di provenienza. Il processore al suo avvio inizializza i vari registri ed attiva il *watch-dog*; questo permette il riavvio del sistema dopo circa 2 secondi di inattività. Successivamente il processore controlla se sulla porta *seriale0* è presente un carattere inviato dall'utente qualora si voglia effettuare un controllo sul funzionamento dell'interfaccia; se la *seriale0* riceve un carattere "F" (codice ascii 46h) il programma si interrompe, passando in modalità diagnostica trasferendo il controllo al *software* DIAG320 presente nella *flash-eprom*; se il carattere è una "B" (codice ascii 42h) allora il processore invia al DAC un segnale di prova (rampa di 2 Hz); infine, se viene

inviato un carattere "A" (codice ascii 41h) o nessun carattere è presente sulla porta *seriale0* il processore prosegue in modalità normale leggendo i dati ricevuti sulla *seriale1*.

Alla ricezione dei dati il processore controlla i primi dei 4 *byte* d'apertura dell'*header* ed aggancia il primo pacchetto dati disponibile, quindi estrae l'ora, il nome della stazione remota e la serie numerica dei dati sismici.

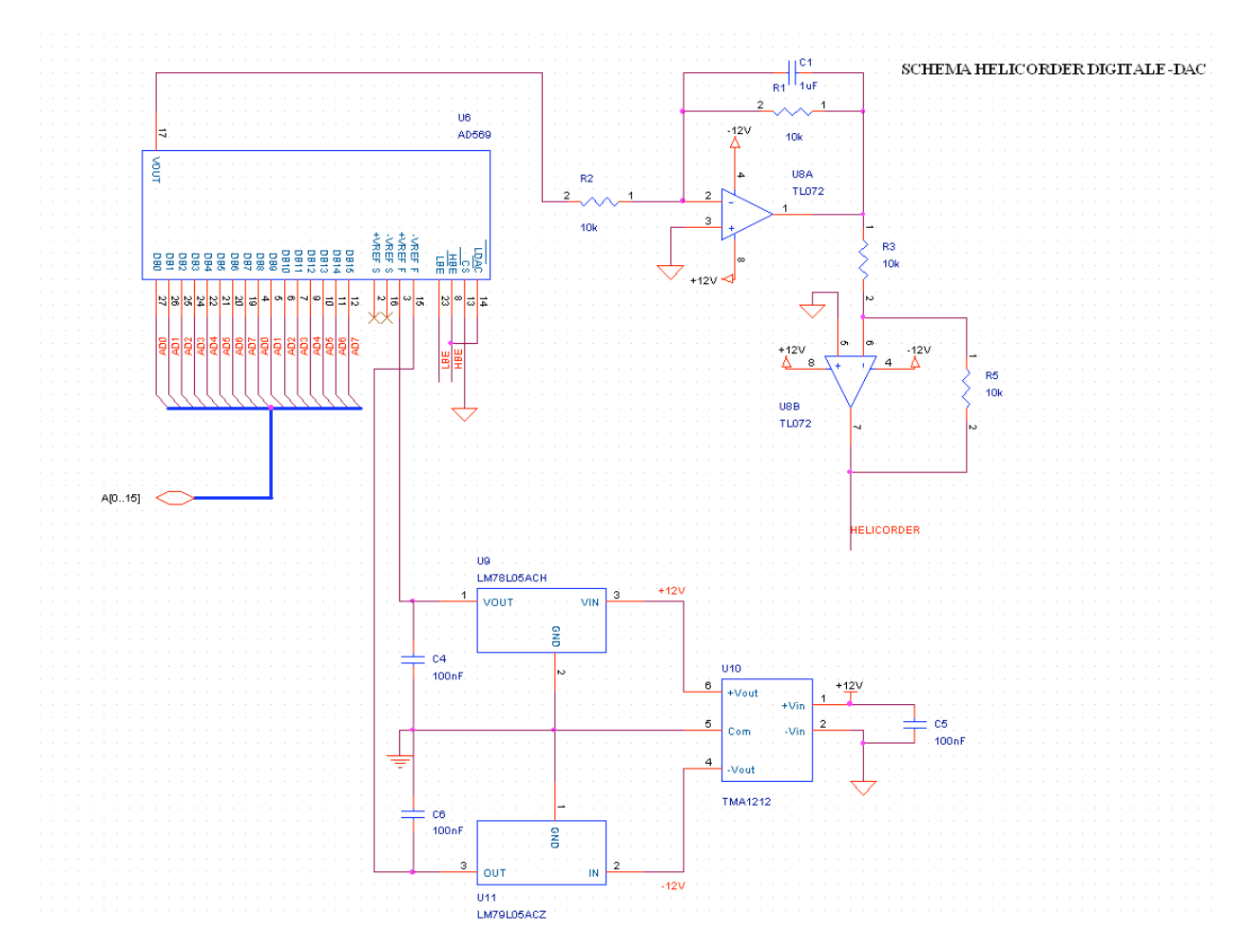

**Figura 2.** Schema elettrico dell'Helicorder digitale (stadio DAC).

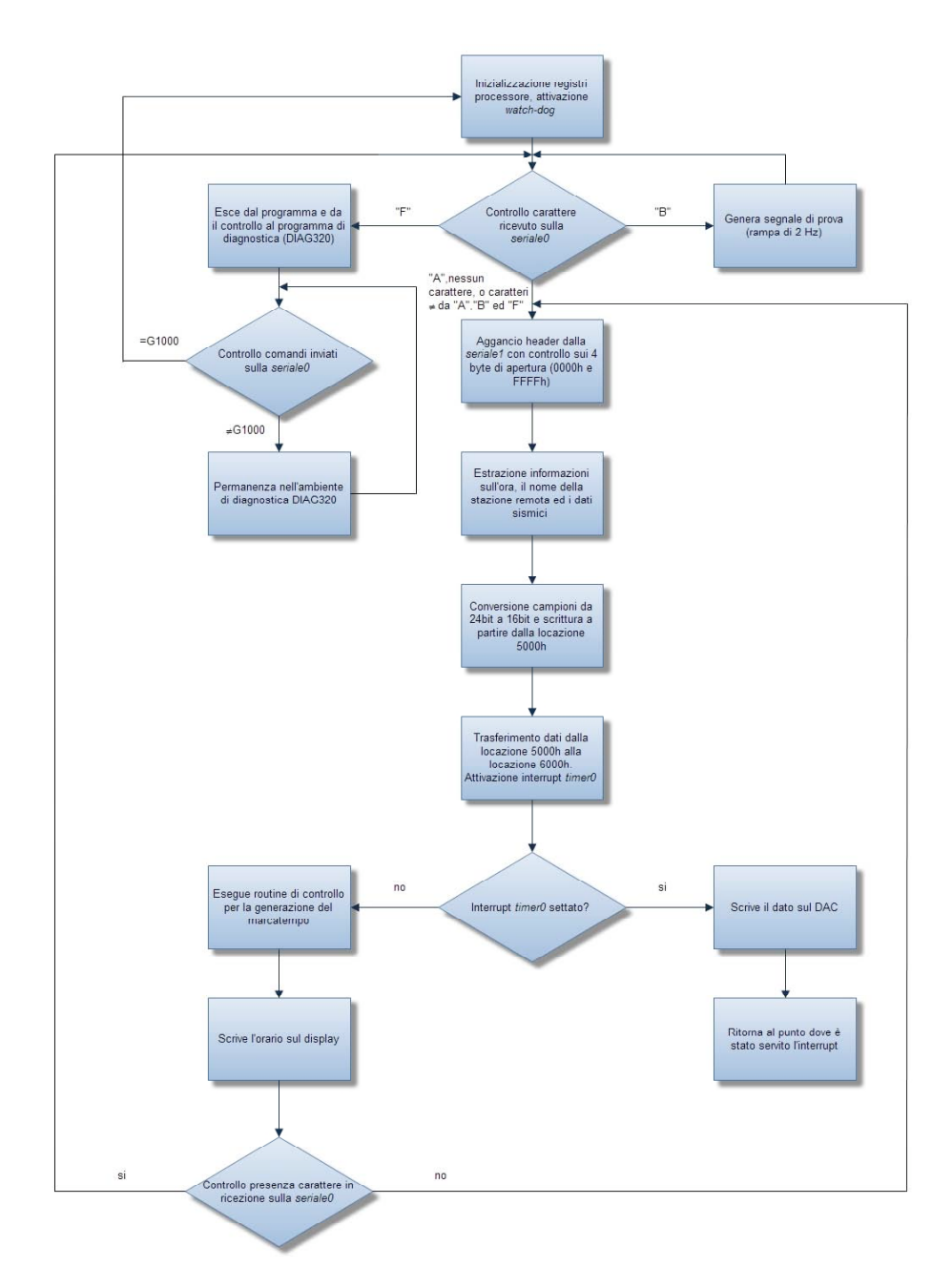

**Figura 3.** Diagramma di flusso del programma in codice assembler HELIDAC.ASM.

Per la conversione digitale analogica è stato utilizzato un DAC AD569 a 16 bit ed è stato necessario introdurre una procedura di programma che converte i dati codificati a 24 bit e complemento a 2, come in figura 4, in dati codificati a 16 bit secondo il formato di figura 5:

```
formato dati ricevuti in complemento a due 
       MSB CSB LSB
+Vmax 01111111 11111111 11111111 (7FFFFFH)
     --------------------------
     --------------------------
     --------------------------
00000000 00000000 00000001 (000001h)<br>00000000 00000000 00000000 0000000h)
     00000000 00000000 00000000
     11111111 11111111 11111111 (FFFFFFH)
     --------------------------
     --------------------------
-Vmax 10000000 00000000 00000000 (800000H)
```
**Figura 4.** Formato dei dati ricevuti con codifica a 24bit in complemento a due.

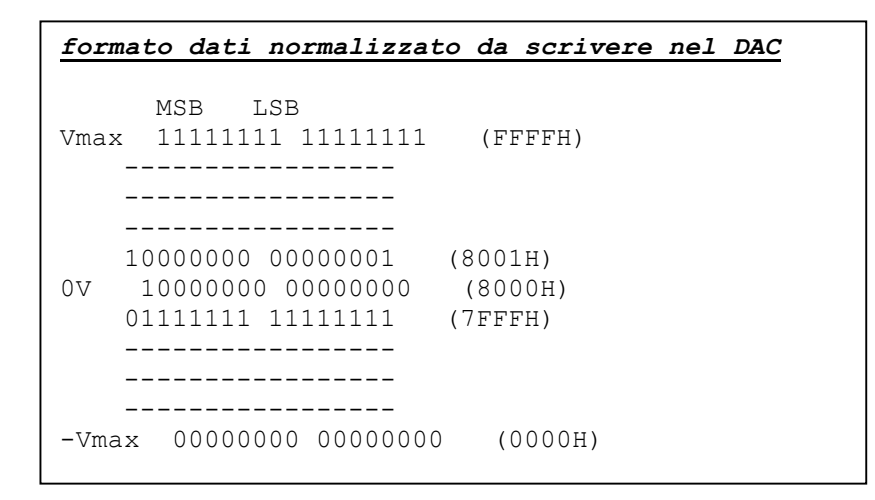

**Figura 5.** *Range* e codifica dati a 16 bit che sono trasferiti al DAC.

Il diagramma di flusso di figura 6 riassume la procedura di conversione dei dati: il processore legge il dato numerico codificato a 24 bit (rappresentato nei tre byte LSB\_D, CSB\_D e MSB\_D) ed effettua un controllo sul byte più significativo (MSB\_D) e su quello intermedio (CSB\_D): sono considerati validi e trasferiti su una variabile i bit meno significativi dei 24 bit iniziali. I dati con rappresentazione binaria fuori tale *range* di conversione del DAC (figura 5) sono considerati come fondo scala e quindi vengono posti ai valori 00000000h o FFFFFFFFh. Tutti gli altri valori vengono invece trasformati e normalizzati secondo lo schema di figura 5 tramite la negazione del bit più significativo del CSB\_D e memorizzati in memoria a partire dalla locazione 5000h fino alla locazione 6000h. Il processore presenta un bus dati a 8 bit quindi i nuovi dati codificati a 16 bit sono trasferiti nel registro del DAC attraverso due operazioni di scrittura (una per byte); difatti il registro d'ingresso del DAC viene visto dal processore come due byte (o locazioni) ai quali sono assegnati rispettivamente gli indirizzi E000h e C000h nella mappa degli indirizzi.

Al termine della scrittura un interrupt generato dal *timer0* avvia la conversione del dato in formato analogico e questa operazione si ripete ogni 20 ms mantenendo il sincronismo con la rotazione del rullo (1 mm/s). Parallelamente all'azione dell'interrupt il programma genera un segnale marcatempo e scrive sul display l'orario da associare ai campioni convertiti. Terminata la conversione della serie numerica trasportata dal pacchetto ricevuto, il processore riparte per un nuovo ciclo controllando la presenza di un carattere ricevuto nella *seriale0*.

La *seriale0* consente all'utente di effettuare dei controlli sul funzionamento dell'*hardware*, interagendo attraverso un PC sul quale sia installato un qualsiasi software per la gestione della RS232 come ad esempio il Terminale di Windows, Procomm, Teraterm ecc.; inoltre sul display LCD viene segnalata l'eventuale interruzione del flusso dati.

I segnali di controllo del DAC e del display sono ottenuti attraverso una decodifica del bus indirizzi operata da un dispositivo a logica programmata della Lattice (GAL22V10, del quale si riporta il codice ABEL in appendice B), affinché l'operazione di scrittura verso i due dispositivi sia completamente trasparente al processore.

In figura 7 è mostrato il prototipo montato nella sala operativa INGV, mentre nelle figure 8 e 9 sono riportate due tracce sismiche relative al medesimo terremoto e registrate su stazioni differenti: la prima con l'helicorder digitale e la seconda con quello classico.

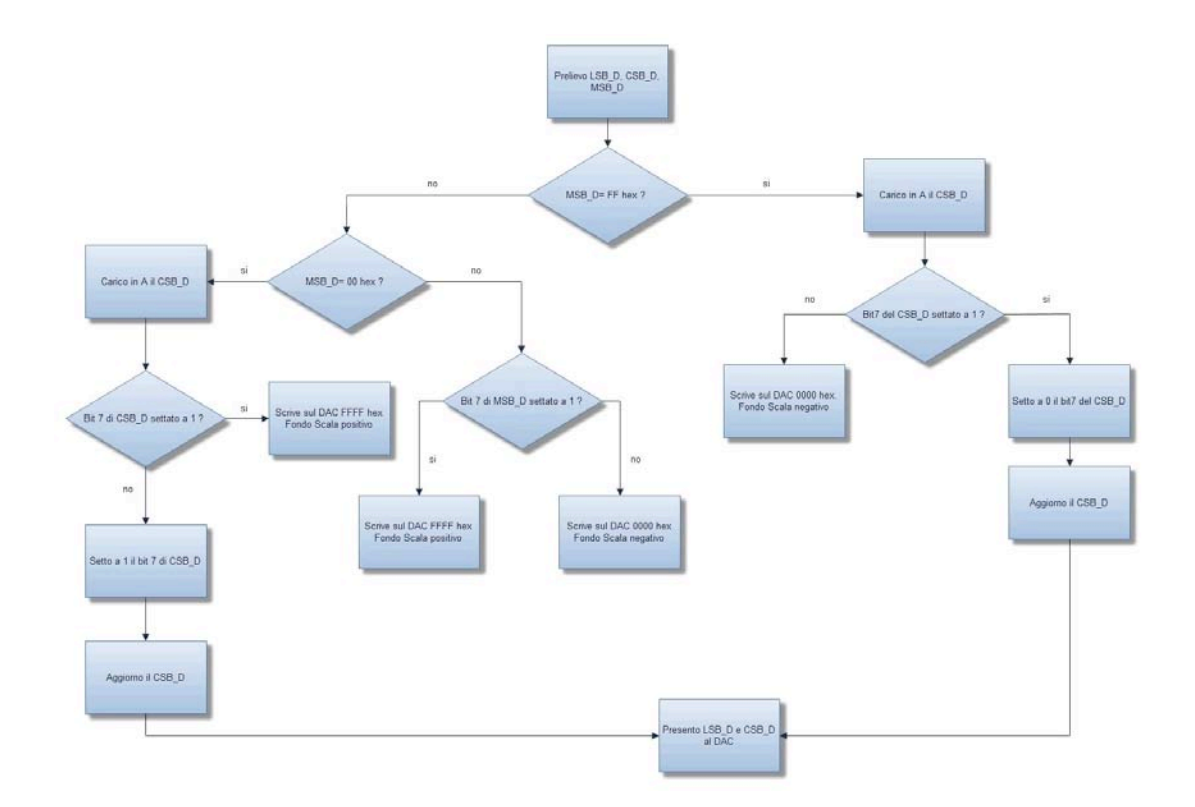

**Figura 6.** Diagramma di flusso della *routine* di conversione.

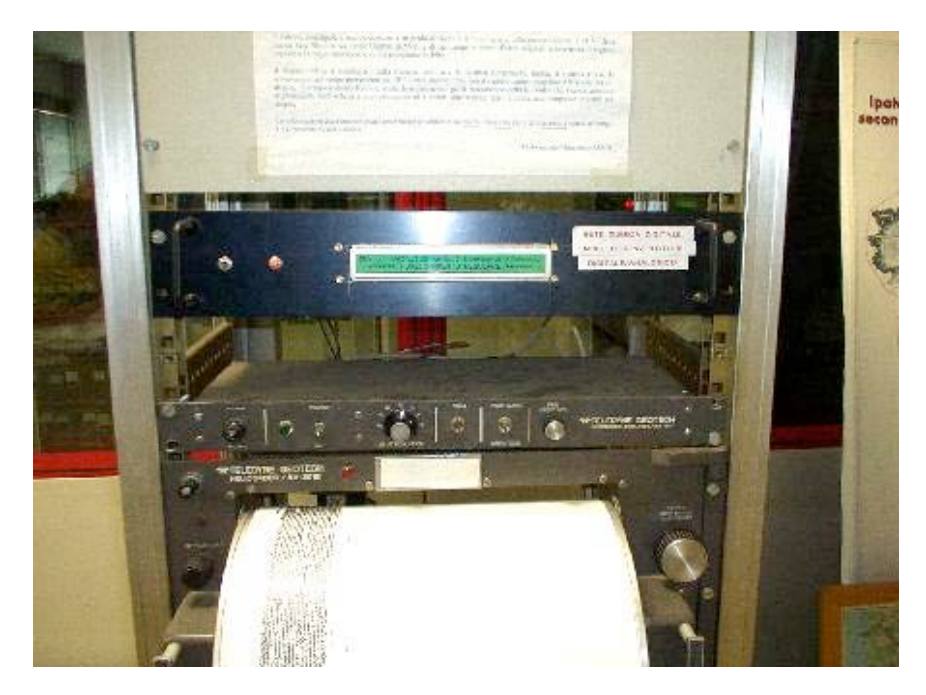

**Figura 7.** Prototipo dell'interfaccia per il rullo digitale.

#### **2. Futuri sviluppi**

Il prototipo descritto in questa nota è attualmente utilizzato con successo per la visualizzazione di un segnale sismico ricevuto in forma numerica su una linea CDN secondo lo standard RS-232.

Esso rappresenta una prima fase di sviluppo di un sistema in grado di ricevere un flusso di dati sismici direttamente attraverso un collegamento di rete; infatti, la nuova e sempre più diffusa modalità di trasferimento dati basata sull'accesso a reti informatiche, sta soppiantando le trasmissioni di tipologia CDN. Quindi per un prossimo futuro si può pensare di equipaggiare il sistema descritto con un opportuno modulo elettronico dotato di porta ethernet con accesso a internet e in grado di ricevere i pacchetti di dati e trasferirli su uno standard RS-232. Con l'aggiunta di questo modulo e l'uso dell'elettronica descritta in questa nota è possibile visualizzare sui classici rulli helicorder i segnali sismici provenienti dalla nuova rete sismica nazionale.

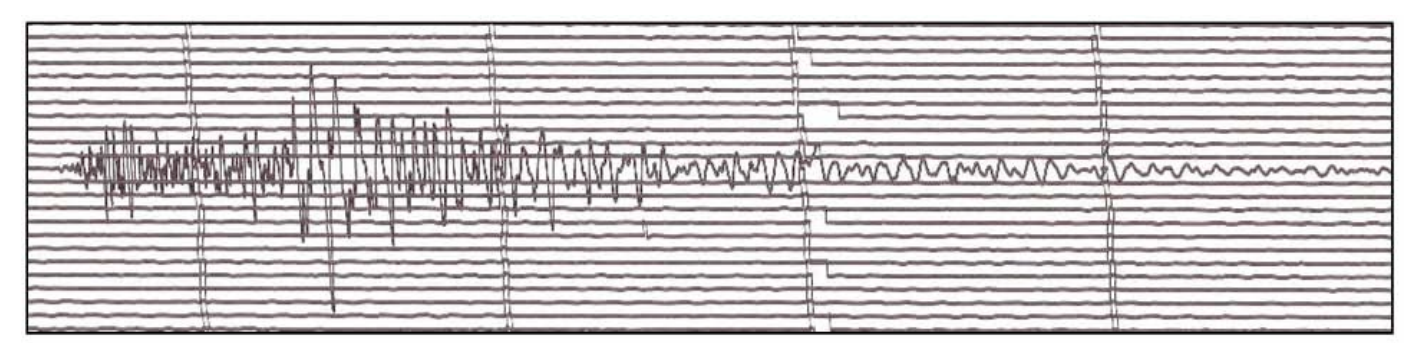

**Figura 8.** Traccia sismica ottenuta con l'helicorder digitale. Il segnale proviene dalla stazione digitale di Villavallelonga (AQ). Il sensore impiegato è un Lennartz LE-3D 5 sec. L'evento si è verificato il 25/11/01 alle ore 00:57 GMT, Md=4.3 localizzato nel Casentino lat. 43.6N lon. 12.1E.

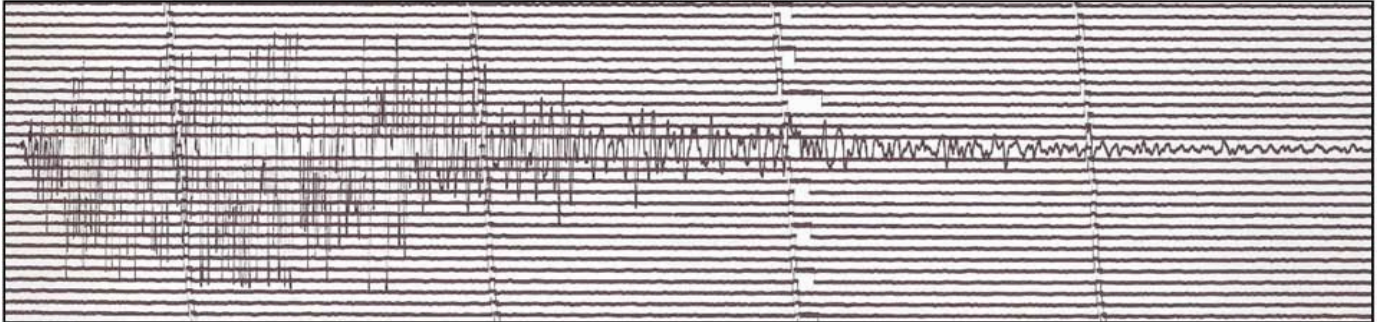

**Figura 9.** Traccia sismica ottenuta con l'helicorder classico. Il segnale proviene dalla stazione analogica di Pietraquaria (AQ). Il sensore impiegato è un Geotech S-13 1sec. L'evento è il medesimo della figura precedente.

# **APPENDICE A - Programma assembler HELIDAC.ASM**

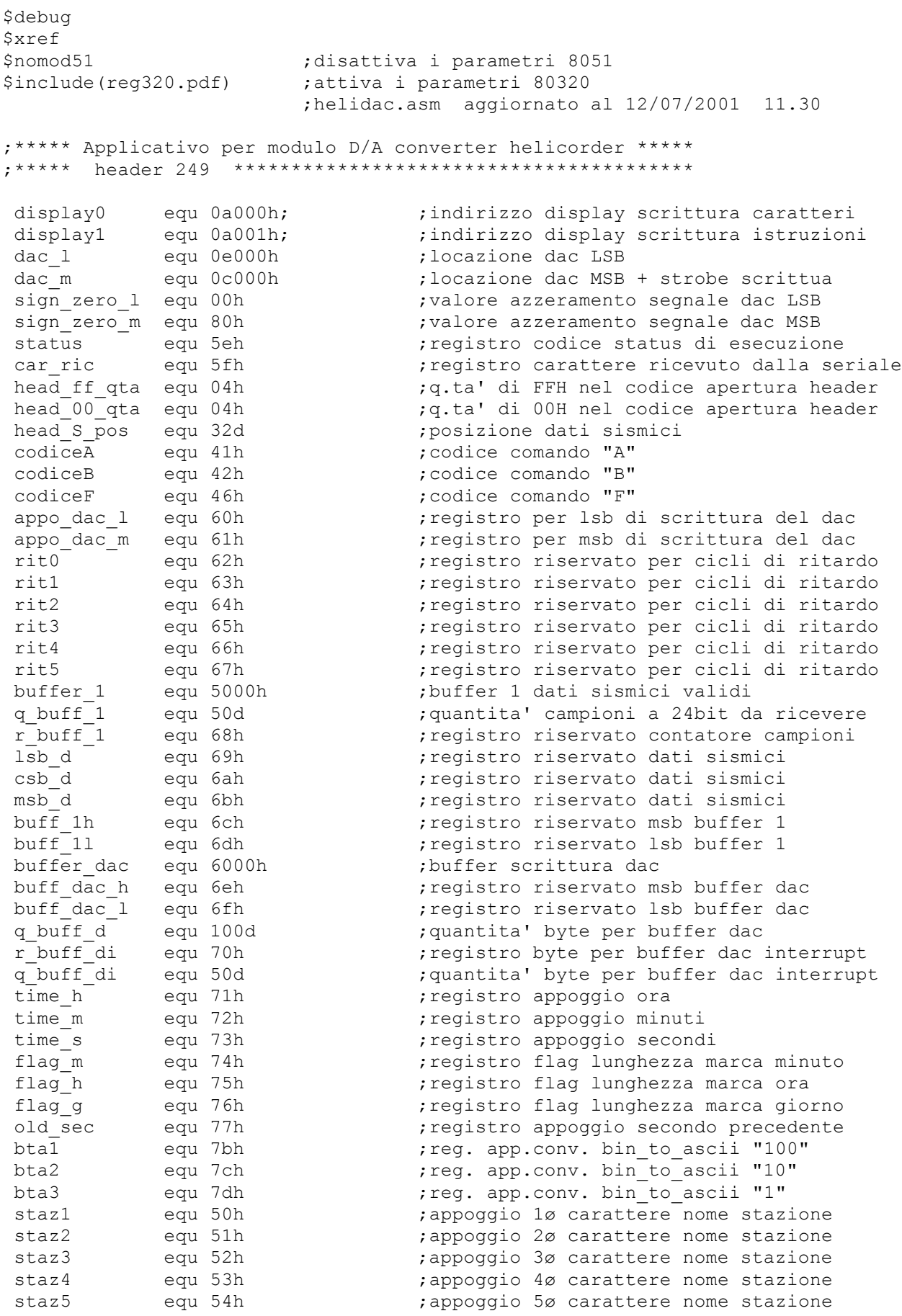

equ 55h ; registro quantita' caratteri display regisl equ 56h ;appoggio scrittura messaggio xxx1 equ 57h ;appoggio scrittura messaggio  $xxx2$ ; \*\*\*\*\*\*\*\*\*\*\*\*\*\*\*\* MAPPA INDIRIZZAMENTO MEMORIA \*\*\*\*\*\*\*\*\*\*\*\*\*\*\*\*\*\*\*\*\*\*\*\*\*\*\* ; 0000H-3FFFH Lettura e scrittura (su ram, come ram) ; 0000H-3FFFH Lettura e scrittura (su eprom flash, come codice macchina) ; 4000H-7FFFH Lettura e scrittura (su ram, come ram) ; 4000H-7FFFH Lettura (su ram come rom simulata codice macchina) ; ATTENZIONE: le operazioni di scrittura su eprom flash sono condizionate dalla ; porta processore P1.7 (vedi documento descrittivo firmware AGDFBASE.DOC) ; OCOOOH indirizzo porta DAC byte 1sb : OE000H indirizzo porta DAC byte msb ; \*\*\*\*\*\*\*\*\*\*\*\*\*\*\*\*\*\*\*\*\*\*\* TABELLA CODICI FUNZIONE \*\*\*\*\*\*\*\*\*\*\*\*\*\*\*\*\*\*\*\*\*\*\*\*\*\* carattere "A" (41H) normale conversione analogico/digitale carattere "B" (42H) genera un segnale di prova 0000H-FFFFH  $\cdot$ carattere "F" (46H) interruzione applicativo  $\cdot$ \*\*\*\*\*\*\*\*\*\*\*\*\*\*\*\*\*\*\* inizio programma applicativo \*\*\*\*\*\*\*\*\*\*\*\*\*\*\*\*\*\*\*\* org 000bh ljmp dacca int ; instradamento vettore interrupt timer 0 org 1000h jmp avvio versione: db 'PPRODACZ dati identificativi firmware, avvio: lcall ini displ scrive sul display messaggio errore lcall messaggio2 azzeramento segnale marca tempo,  $clr p3.4$ orl ckcon,#0c0h ;attivazione watch-dog mov ta,#0aah mov ta, #55h setb rwt mov ta, #0aah mov ta, #55h clr wdif clr wtrf mov ta, #0aah mov ta, #55h setb ewt mov old sec, #0ffh mov flag m, #00h mov flag h, #00h mov flag q, #00h inb ri, proseg clr ri ; codice che eseque carat. comando mov car ric, sbuf imp prosegg mov car ric,#codiceA ;codice che esegue all'avvio proseq: lcall azz dac prosegg: mov th1,#0f7h ; imposta la seriale 1 a 19200b/s cont car: mov a, car ric cjne a, #codiceA, cont B lcall run\_A imp cont car cont B: cjne a, #codiceB, cont F lcall run B jmp cont car

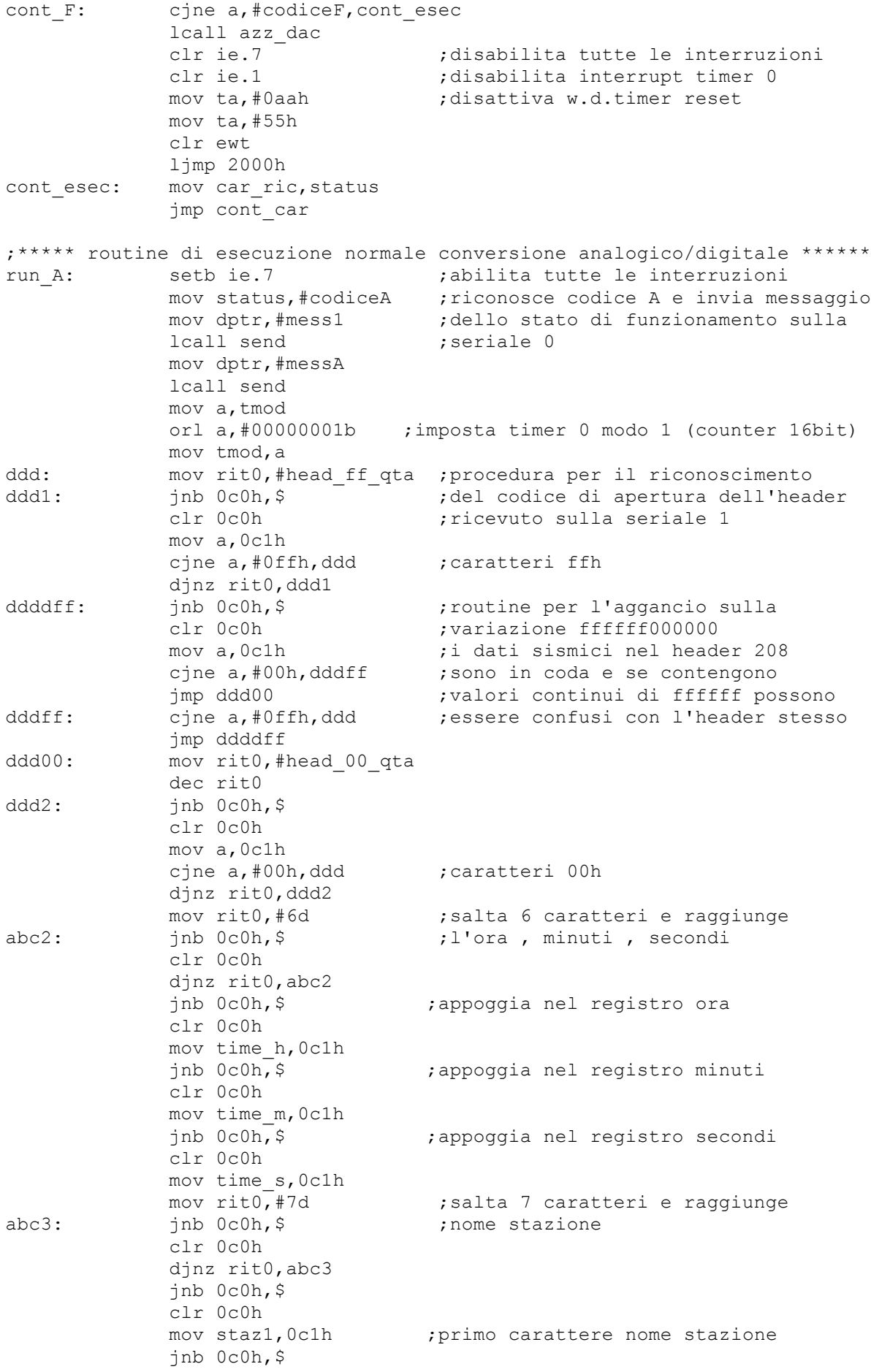

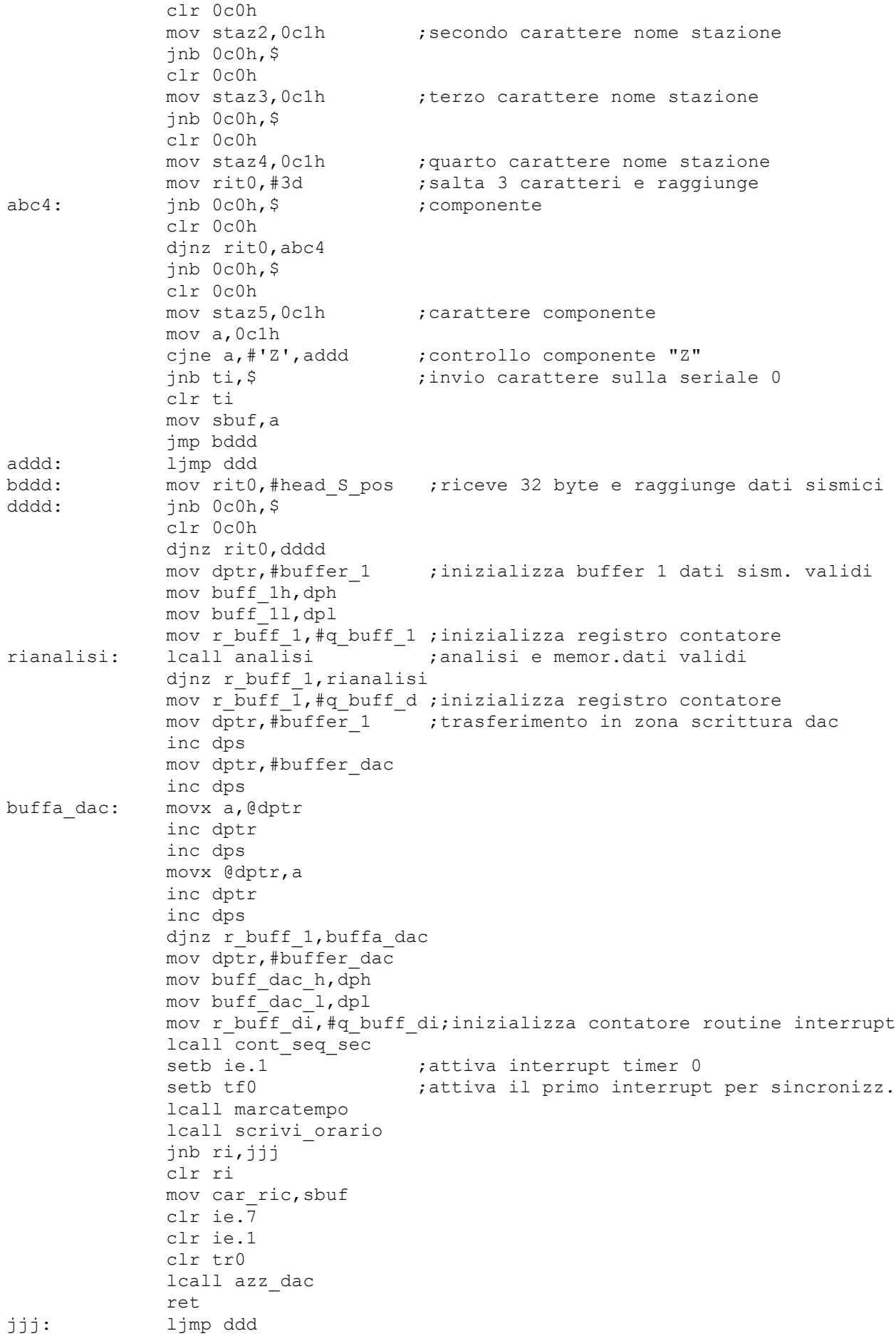

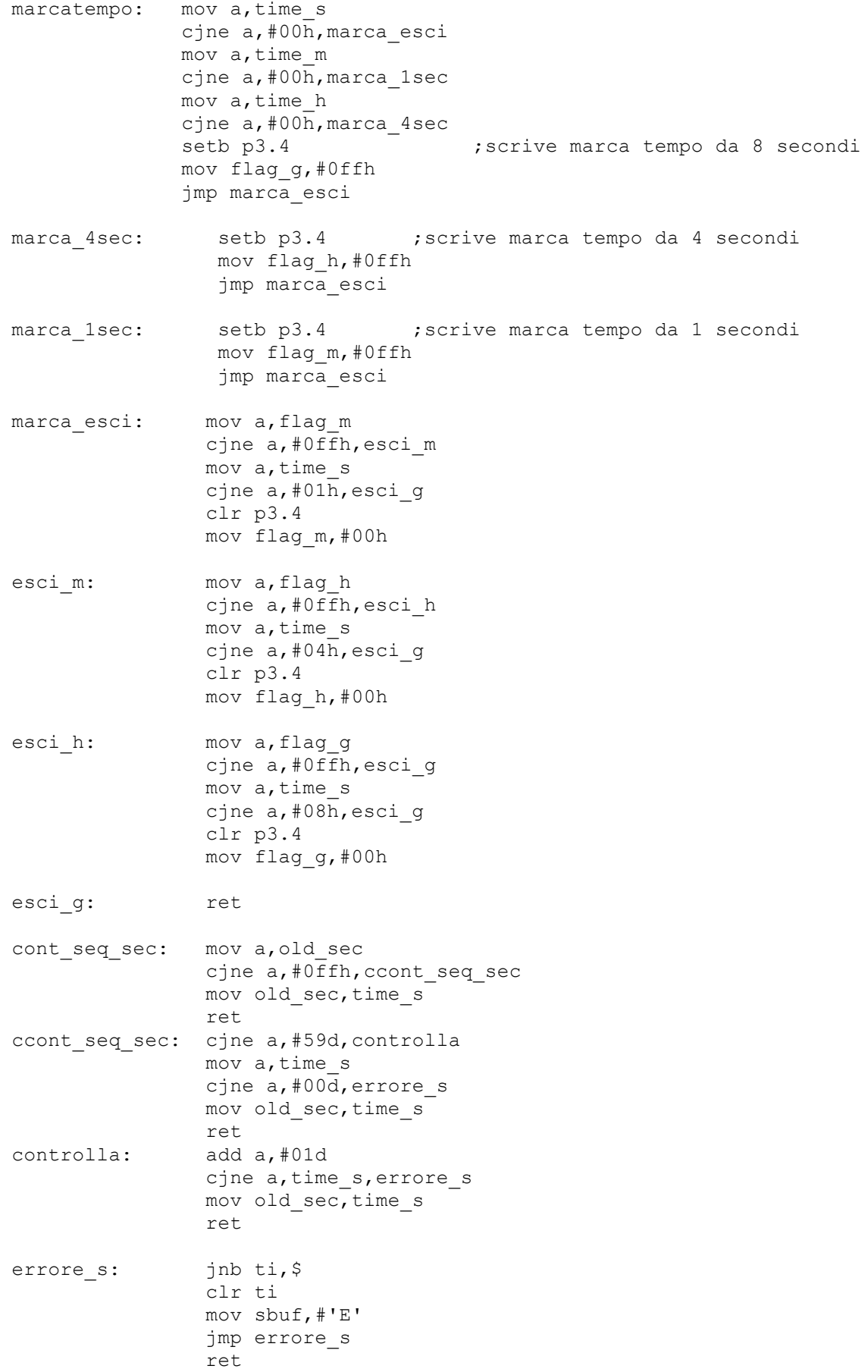

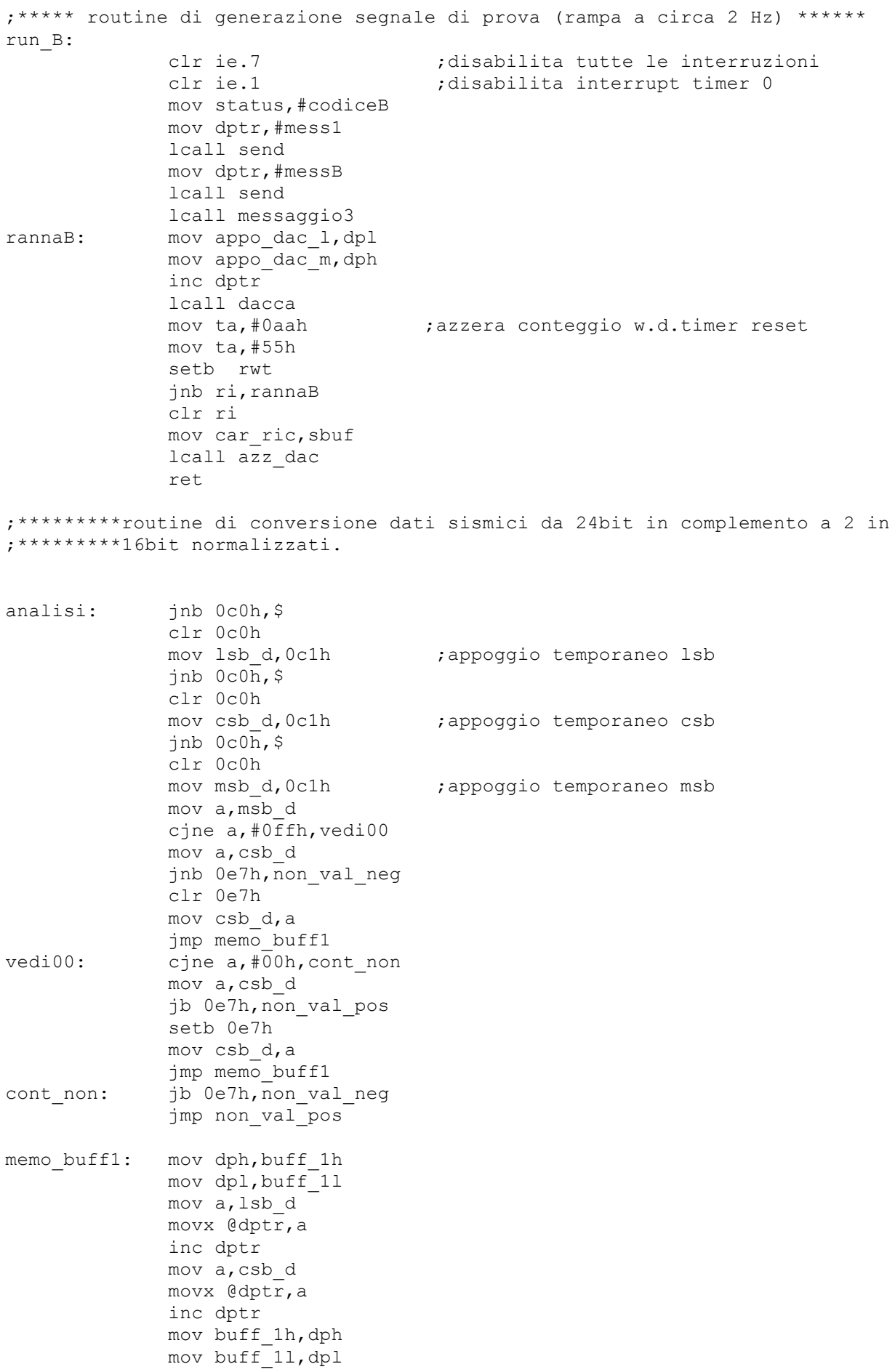

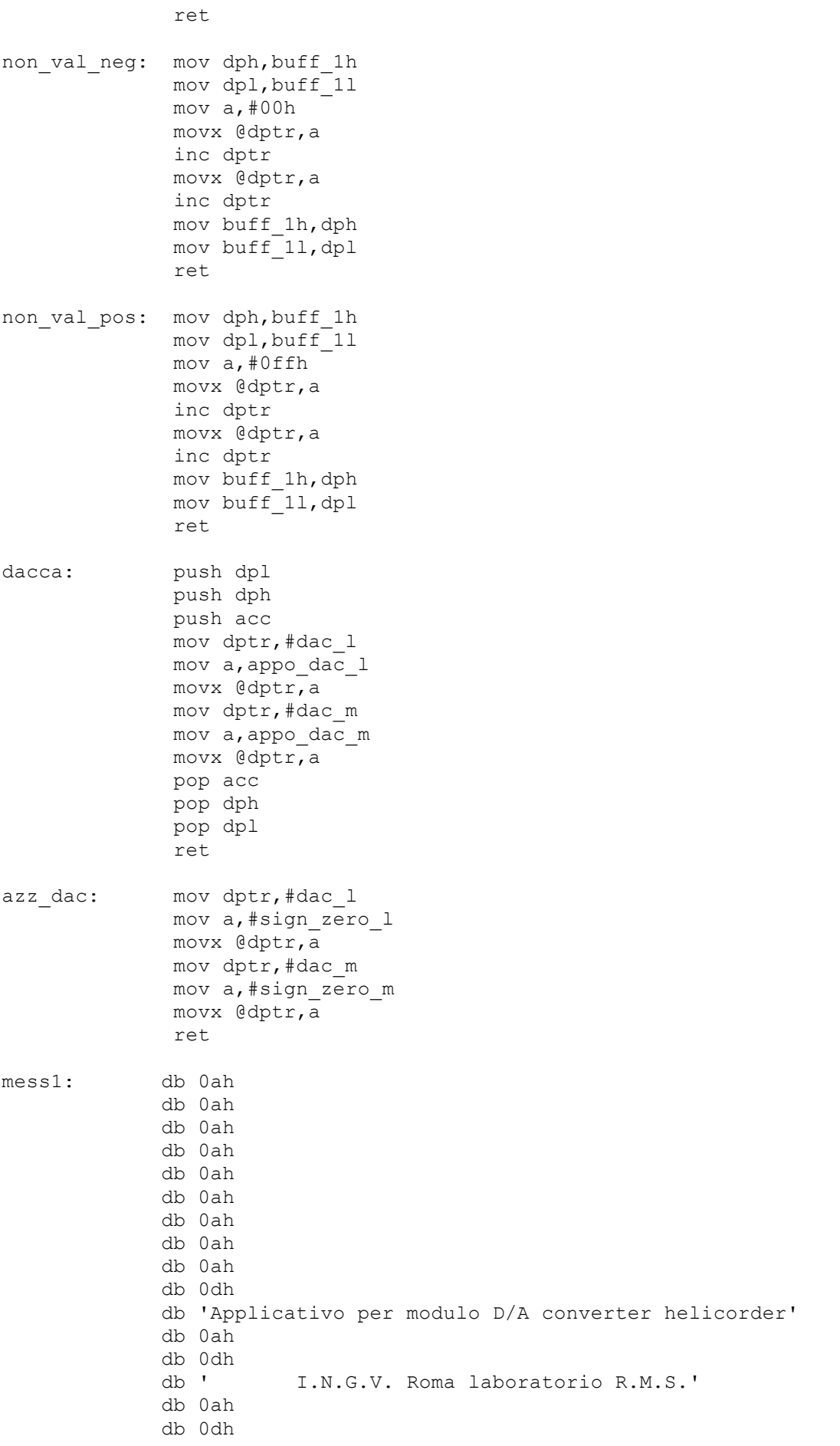

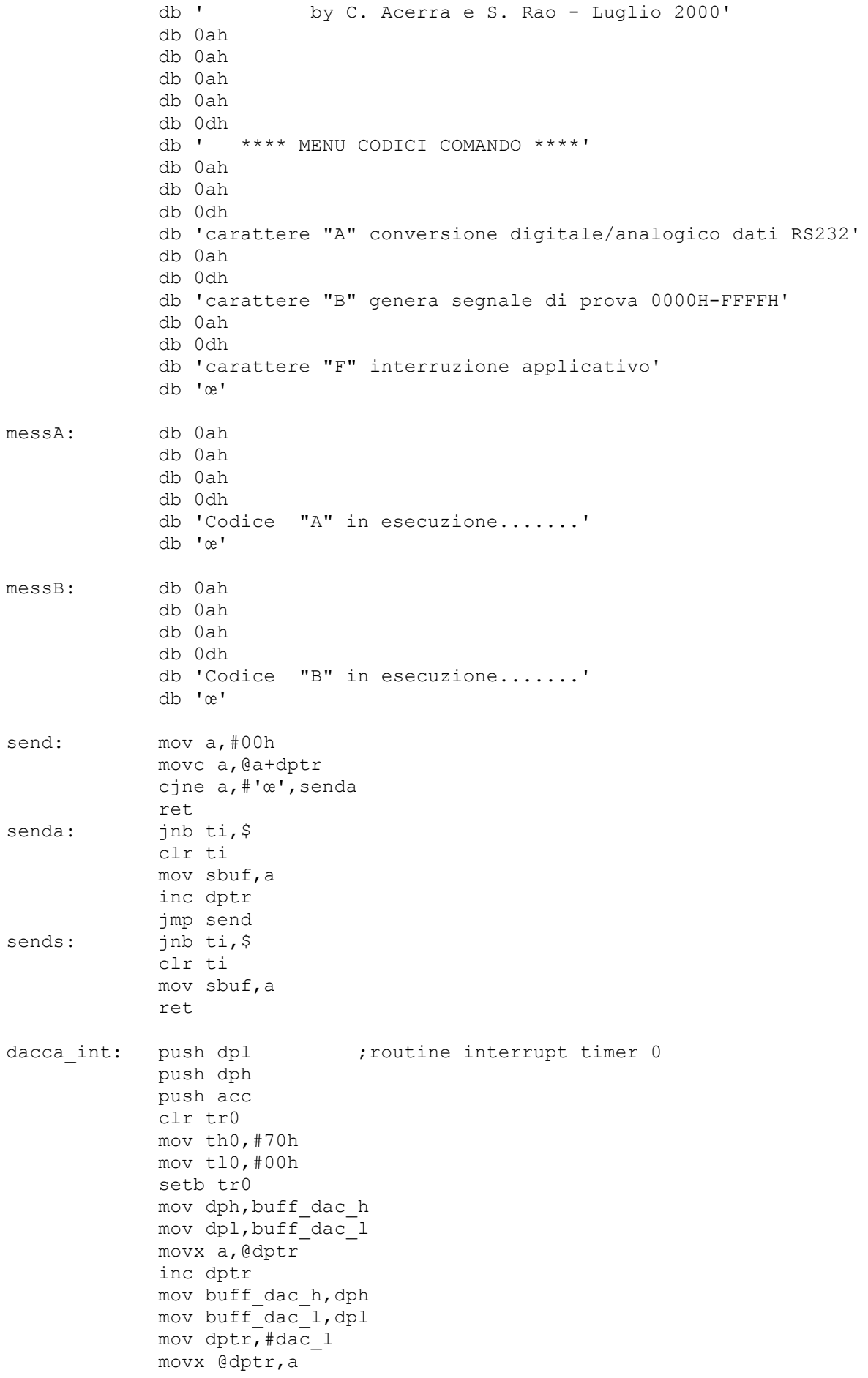

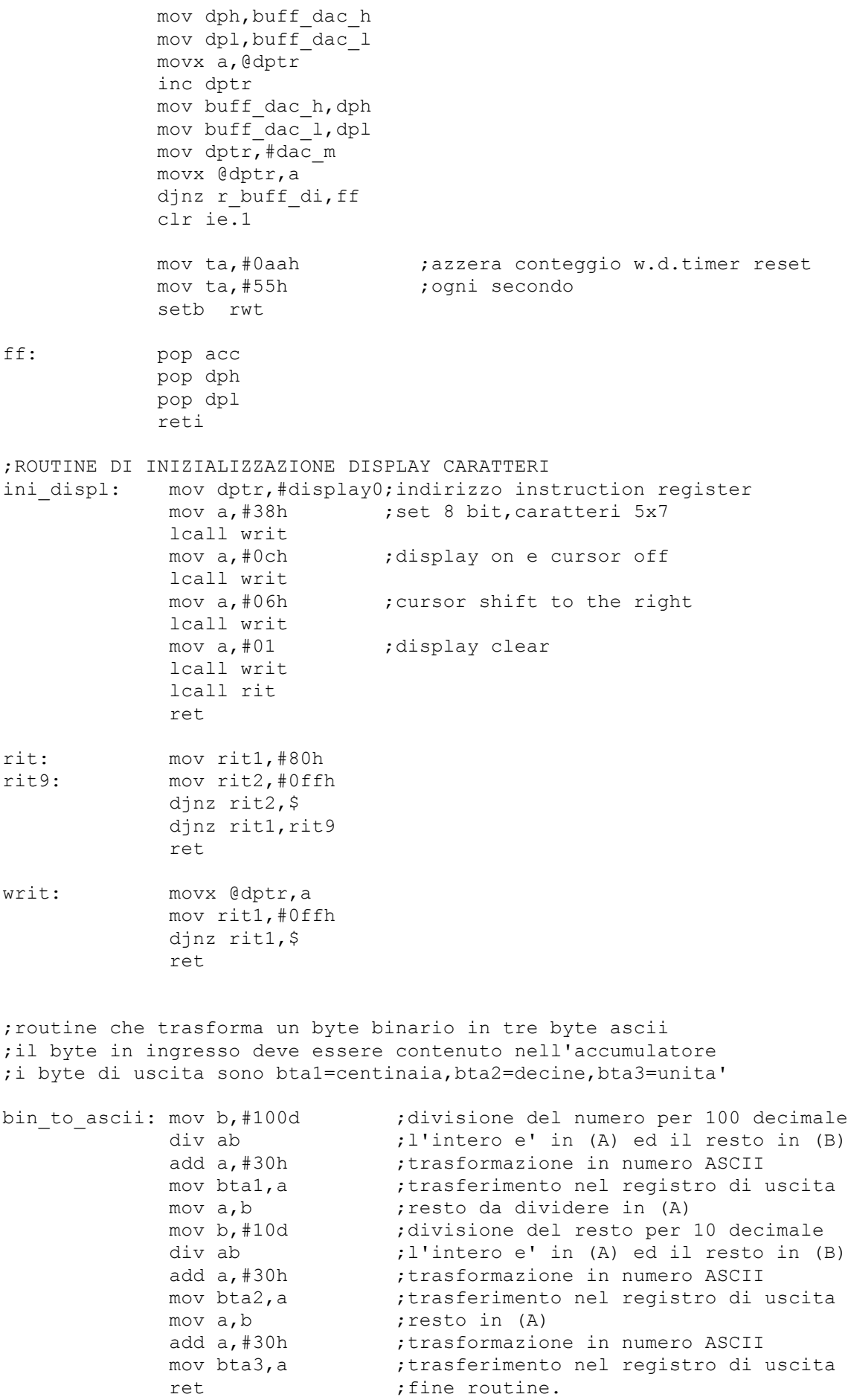

scrivi orario: mov a, staz1 ; scrive nome stazione lcall scrivi\_displ mov a,staz2 lcall scrivi\_displ mov a,staz3 lcall scrivi\_displ mov a,staz4 lcall scrivi\_displ mov a,staz5 lcall scrivi\_displ mov a,#' ' ; spazi di separazione lcall scrivi\_displ lcall scrivi<sup>displ</sup> mov a,time h ;preleva ore lcall bin\_to\_ascii ;conversione in numero ascii mov a,bta2 lcall scrivi\_displ mov a,bta3 lcall scrivi\_displ mov a,#':' lcall scrivi\_displ mov a, time\_m ;preleva minuti lcall bin to ascii ; conversione in numero ascii mov a,bta2 lcall scrivi\_displ mov a,bta3 lcall scrivi\_displ mov a,#':' lcall scrivi\_displ mov a, time s<sup>-</sup> ;preleva secondi lcall bin to ascii ; conversione in numero ascii mov a,bta2 lcall scrivi\_displ mov a,bta3 lcall scrivi\_displ lcall messaggio1 ; messaggio di corretto funzionamento mov dptr,#display0;indirizzo instruction register mov a, #02h ; cursor home movx @dptr,a ret scrivi displ: mov dptr, #display1 movx @dptr,a mov rit1,#0ffh djnz rit1,\$ ret messaggio1: mov regis1,#65d mov dptr,#mess\_ok mov xxx1,dph mov xxx2,dpl messag: mov dph,xxx1 mov dpl,xxx2 mov a,#00h movc a,@a+dptr

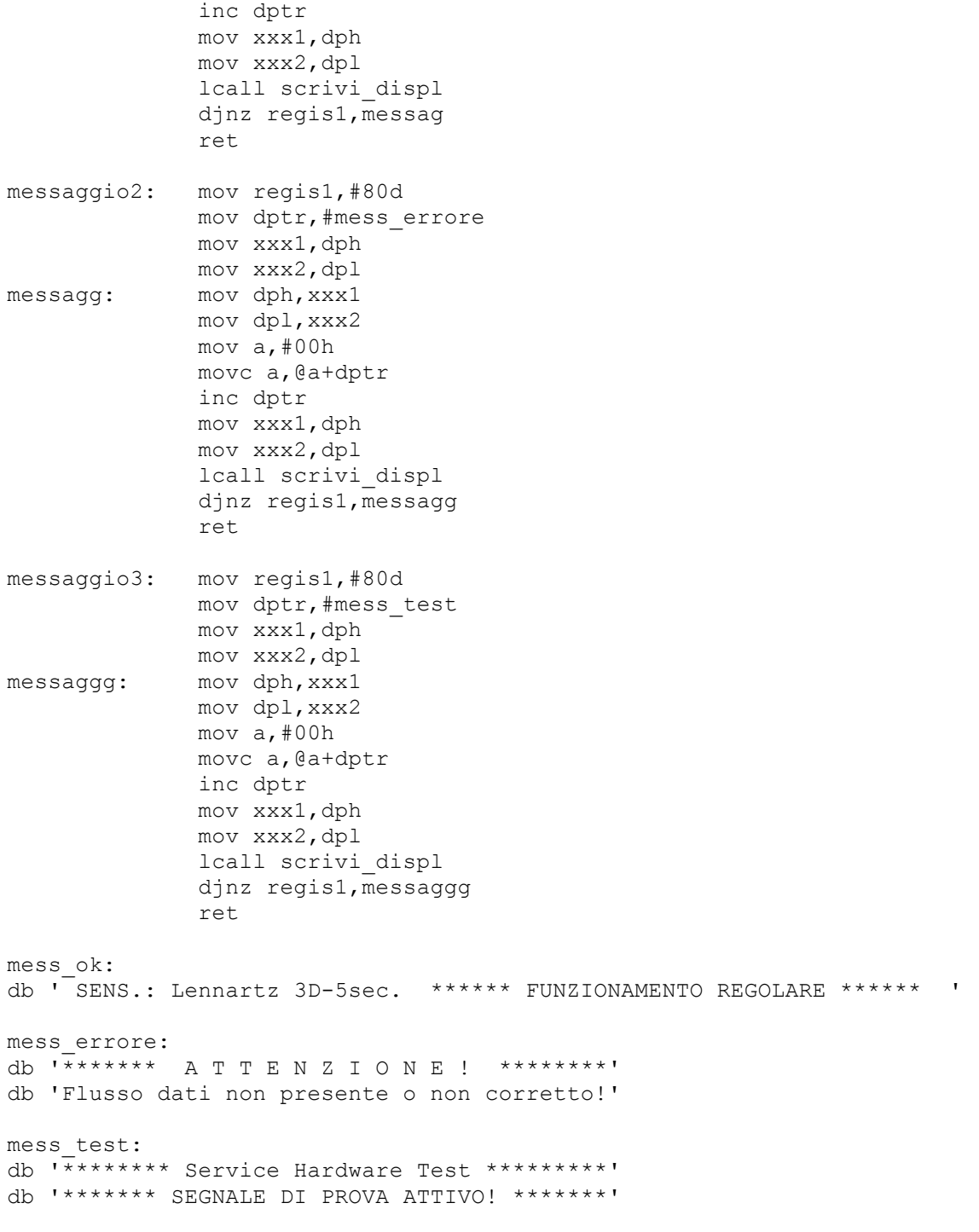

end

# **APPENDICE B- Struttura dati del pacchetto trasmesso dalla stazione digitale**

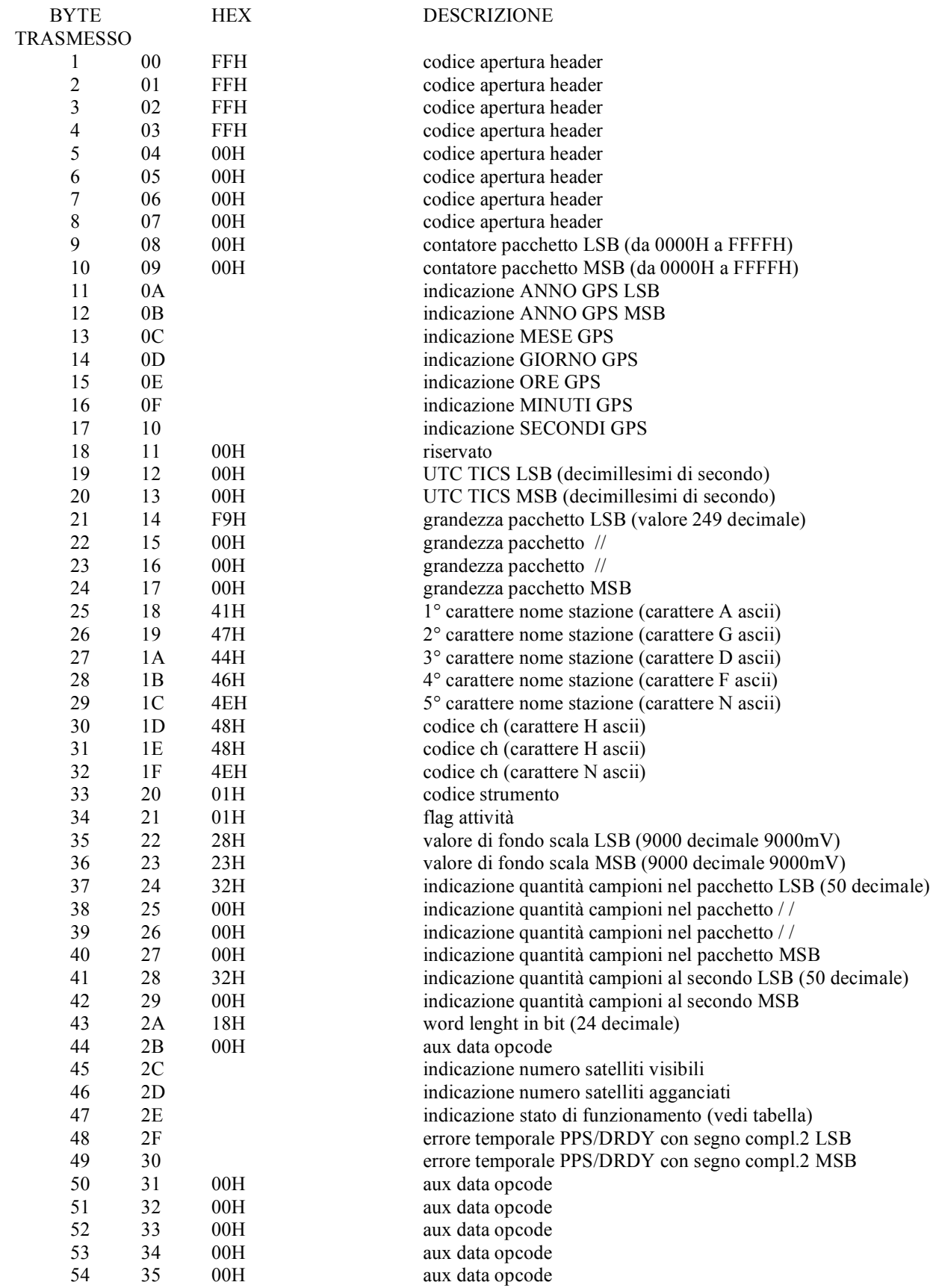

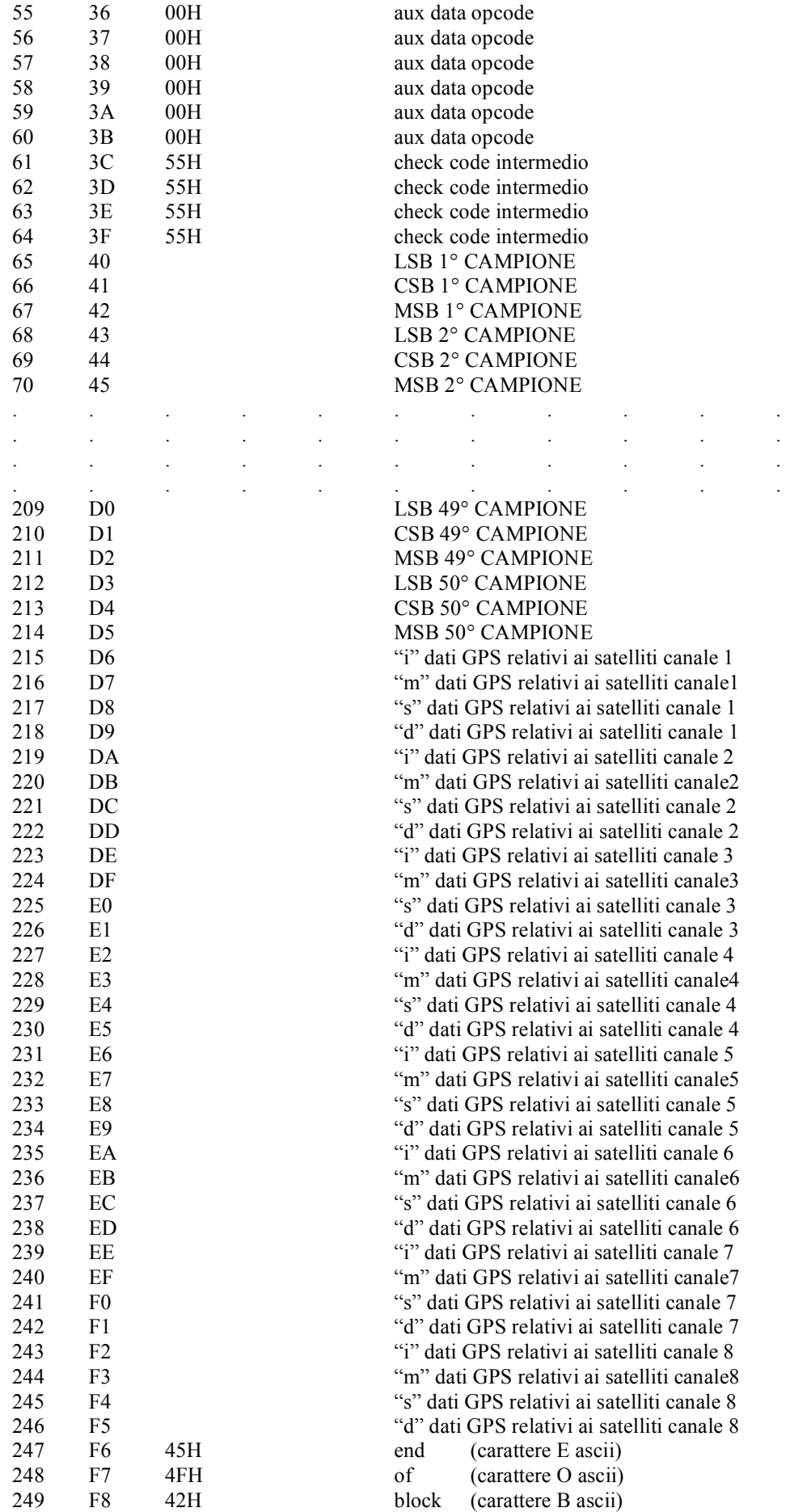

#### **APPENDICE C - Programma in linguaggio ABEL implementato nella GAL22V10**

```
MODULE helidac// programma per gal22v10 plcc 
//file helidac.abl ver. del 12/07/01 ore 7:45
// programma di controllo per helicorder digitale con dispaly
a15 pin 5;
a14 pin 6;
a13 pin 7;
H, L, X = 1, 0, .X.;Address = [a15,a14,a13,X,X,X,X,X,X,X,X,X,X,X,X,X];
!pgm pin 2;
!rd pin 9;
!wr pin 10;
!psen pin 11;
cs_f pin 17;
cs_d pin 18;
rd_r pin 19;
wr r pin 20;
wr f pin 21;
rd^-f pin 23;
LEE pin 27;
HBE pin 25;
equations
!cs f = (Address \leq 'h3fff) # ((Address > ^H3fff) & pqm);
!rd^-f = !pgm \& psen;!wr^-f = pgm \& wr;!rd^r = (psen & (Address >= 'H4000)) # rd;!wr^-r = !pgm \& wr;!cs^-d = a15 & !a14 & a13 & wr ; //a000h (display)
!LBE = a15 \& a14 \& a13 ; //e000h (LSB DAC)!HBE = a15 & a14 & !a13 ; //c000h (MSB DAC)
```
END

#### **Bibliografia**

- [1]. S. Pintore, L. Salvaterra (2007) Il progetto TN-1. Rapporti tecnici INGV, n 40
- [2]. 16-Bit Monotonic Voltage Output D/A Converter AD569, datasheet della Analog Devices. Web: www.analog.com
- [3]. GAL22V10, high performance E<sup>2</sup>CMOS PLD, Generic Array Logic (July 1997) web : www.latticesemi.com
- [4]. DS80c320 High-Speed User's Guide (January 1994)
- [5]. "Operation and maintenance manual helicorder, model RV-301B", Teledyne Geotech

## **Coordinamento editoriale e impaginazione**

Centro Editoriale Nazionale | INGV

**Progetto grafico e redazionale** Laboratorio Grafica e Immagini | INGV Roma

© 2010 INGV Istituto Nazionale di Geofisica e Vulcanologia Via di Vigna Murata, 605 00143 Roma Tel. +39 06518601 Fax +39 065041181

**http://www.ingv.it**

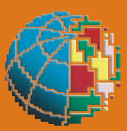

**Istituto Nazionale di Geofisica e Vulcanologia**